## *Arrays Again – Coding a Graph: (These notes use the class code set 13)*

*We have given two reasons for using arrays:*

- *we can store a lot of data under a single variable stores the individual values*
- *we can reduce the size of your code by using loops with the variable that is storing the data.*

In thís set of notes, we will use an array of gold príces<sup>,</sup> as data *for drawing a graph. This is being done as an exercise to demonstrate new ideas and reinforce older concepts: The reinforcements include a step-wise development of the code starting with the "simpler" tasks and moving into the more complex – ideally learning along the way. Other ideas are global variables, the use of the map() function, ifs and loops.*

*The new ideas concern the use of an array.*

*Jim has arbitrarily divided the program into a set of tasks. This is not presented as the best or the only way to develop the code. It is just one way. Feel free to find fault with his strategy. The more you think about this, the better prepared you will be for your eighth homework and the projects.*

*Here are the steps Jim used to develop the code:*

*1. Get the data and code the array declaration and the initialization:* 

**int [ ] gold = { 185, 133, 139, 180, 250, 616, 500, 366, 464, 395, 284, 352, 405, 432, 488, 415, 358, 350, 329, 376, 377, 398, 353, 292, 286, 294, 260, 292, 257, 400, 434, 564, 683, 937, 978, 1094, 1401 };**

*2. Add some variables to define the edges of the graph. This will make the adjustments of the final graph easier.*

**float leftEdge, rightEdge, topEdge, bottomEdge;**

**void setup( )**

**{**

<sup>&</sup>lt;sup>1</sup> This is the closing price of gold in dollars on the London market on or about February 23 from 1975 through this year.

```
 size( 1000, 600 );
 f = loadFont( "f.vlw" );
 textFont( f );
 textSize( 12 );
 textAlign(CENTER, CENTER);
 rectMode( CORNERS );
 leftEdge = 10;
 rightEdge = width-10;
 topEdge = 20;
 bottomEdge = height-20;
```
**}**

*3. Plot points horizontally based on the years of the data. This ignores the actual values of the gold prices in the array. We just want to be sure that we can accurately space the years across the window. This code is in the* **set13A** *folder*

**void testPlots( ) { fill( 0 ); stroke( 0, 0, 255 ); strokeWeight( 4 ); for ( int i = 0; i < gold.length; i++) { float x = map ( i, 0, gold.length, leftEdge, rightEdge); float y = height/2; point( x, y ); } } We use a for loop to traverse the array. For each iteration we compute the x value of the point using the map function: < Map this value < which is between these two values < into a range between these two values. We do not care about the y value – we just want to prove that we can find the correct place for the years < Draw the point**

*This code gives us this output:*

*3. Now that we know we can plot the horizontal distances for each year, we can concentrate on the vertical location of each point using the data in the array.*

*This code is in the* **set13B** *folder*

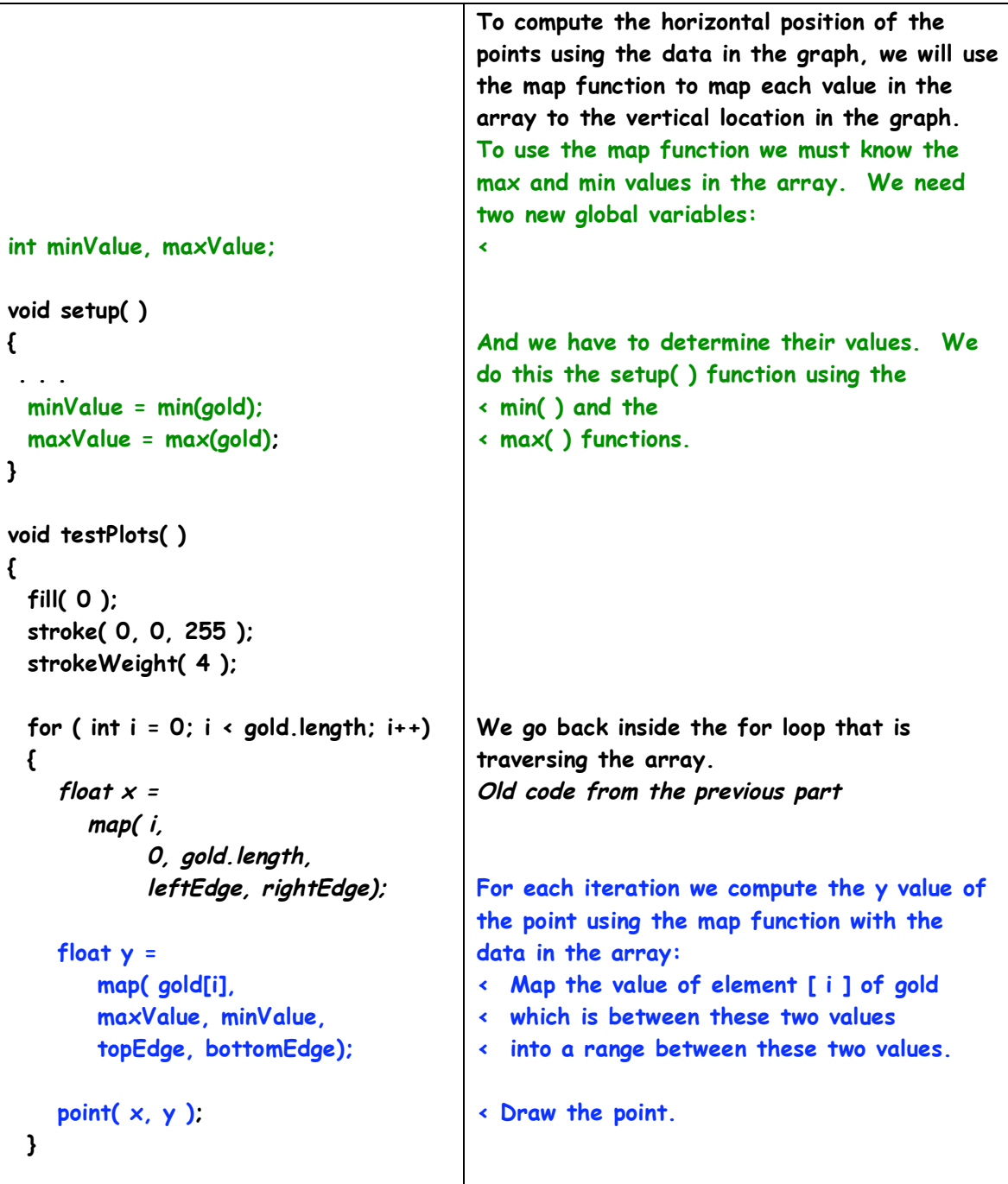

*This code gives us this output:*

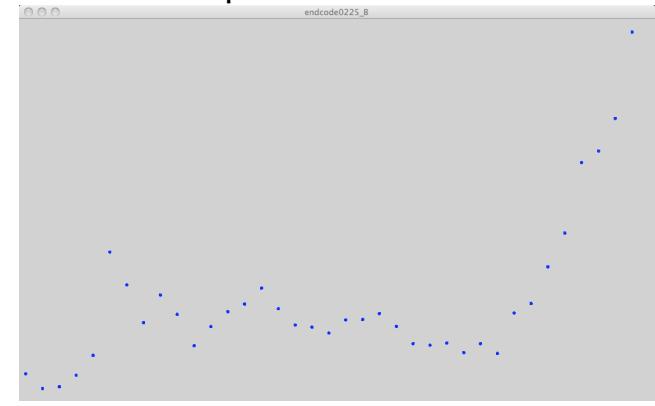

*4. We can successfully locate points for the data in the array horizontally and vertically. Now we will label each point with the year. Initial tests showed that the four-digit year is so long it overlaps the neighboring values so we will use only two digits or at least we try to do that. This attempt will use the % operator to strip away the first two digits.*

*This code is in the* **set13C** *folder*

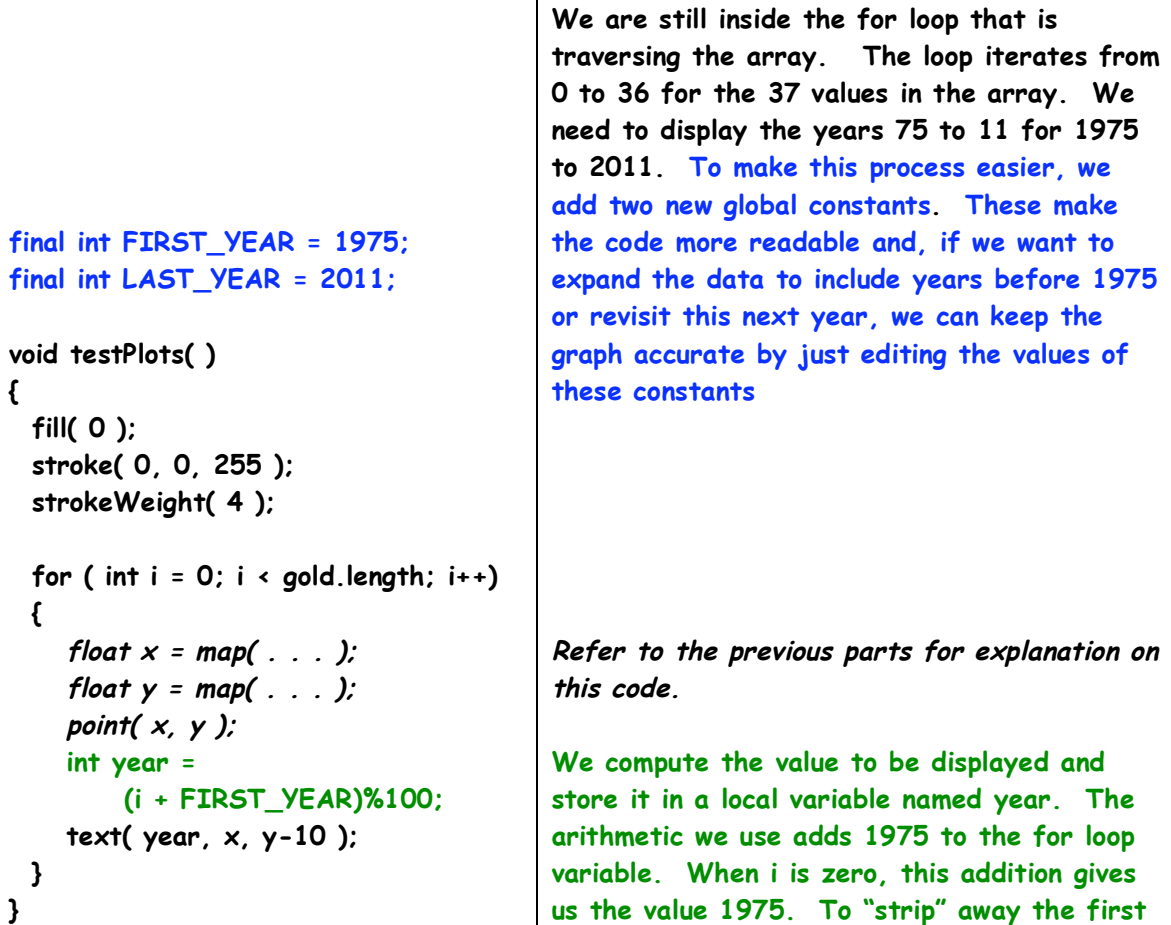

**two digits, we use the mod operator ( the % ) for division. This evaluates to the last two digits of the year. 19 R 75 1975 % 100 → 100 ) 1975 -100 975 -900 175 175** 

*This code gives us this output:*

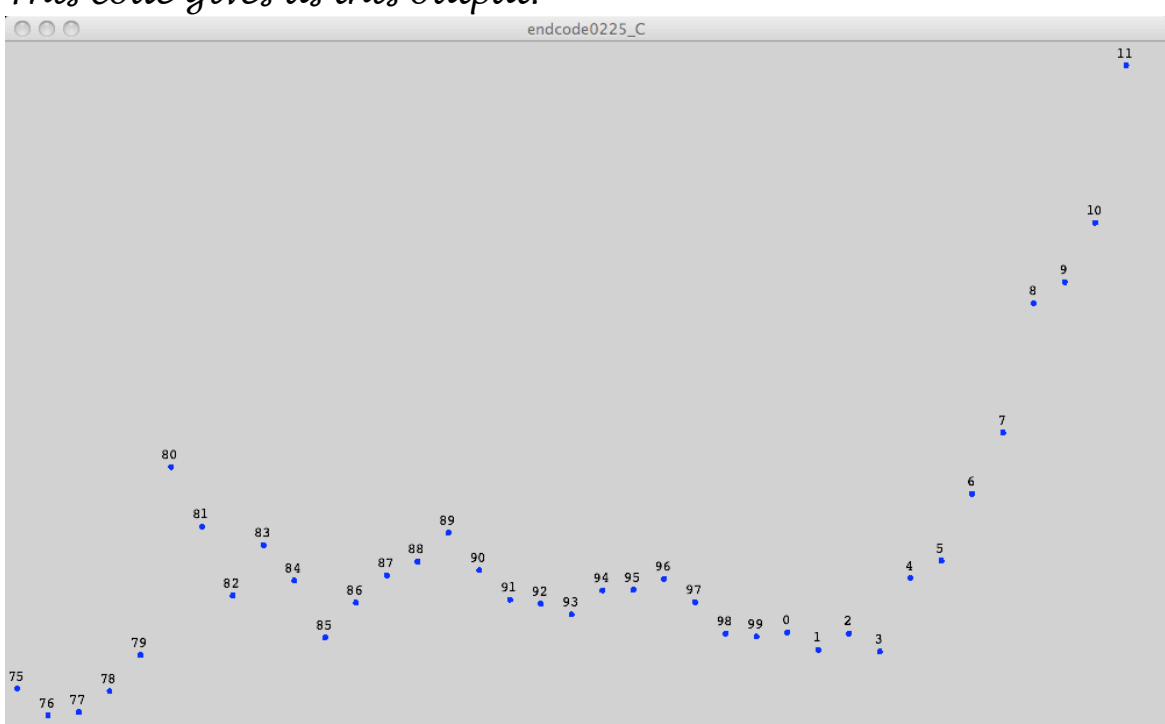

*5. It is difficult to see in the screen print but the years 2000 to 2009 have only one digit. The leading zero is suppressed. There are several ways to fix this2 and Jim decided not to introduce any new syntax or functions at this point. So his "fix" will use an* **if/else** *control structure as we will see.*

<sup>&</sup>lt;sup>2</sup> The functions **nf( ), nfc( ), nfp( ), and nfs( )** can be used to format output with the **text( )** function. The API explains these nicely and they are simpler to use than the code that Jim is showing here.

 *This code is in the* **set13D** *folder*

```
void testPlots( )
{
   fill( 0 );
   stroke( 0, 0, 255 );
   strokeWeight( 4 );
   for ( int i = 0; i < gold.length; i++)
   {
    float x = \text{map}( \ldots );
    float y = map(...);
     point( x, y );
     // label the points:
     int year = 
        (i + FIRST_YEAR)%100;
     // add a leading zero for years 
     // 2000 to 2009
     if ( year < 10 )
     {
       text( "0" + year, x, y-10 );
     }
     else
     {
       text( year, x, y-10 );
     }
     // end new code
  } 
}
                                            We are still inside the for loop that is 
                                            traversing the array. The strategy is to 
                                            "look" at the value of the year variable that 
                                            we want to print. If it is less than 10, we 
                                            add a zero to the first argument of the call 
                                            of the function text( )
                                            < Test the value of year
                                            < Here we add the zero to the text output.
                                            < Here we do not.
```
*This output is the result of the new code:*

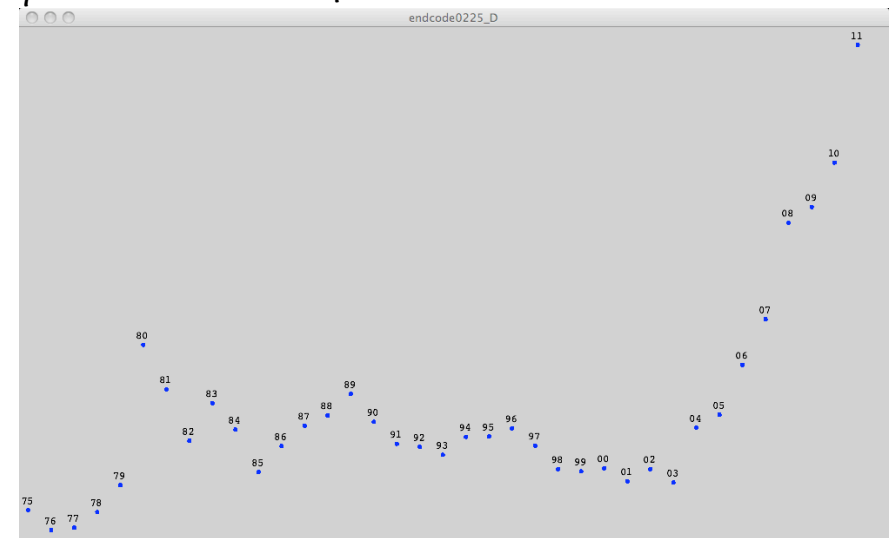

*Again, it is a bit difficult to see but it works.*

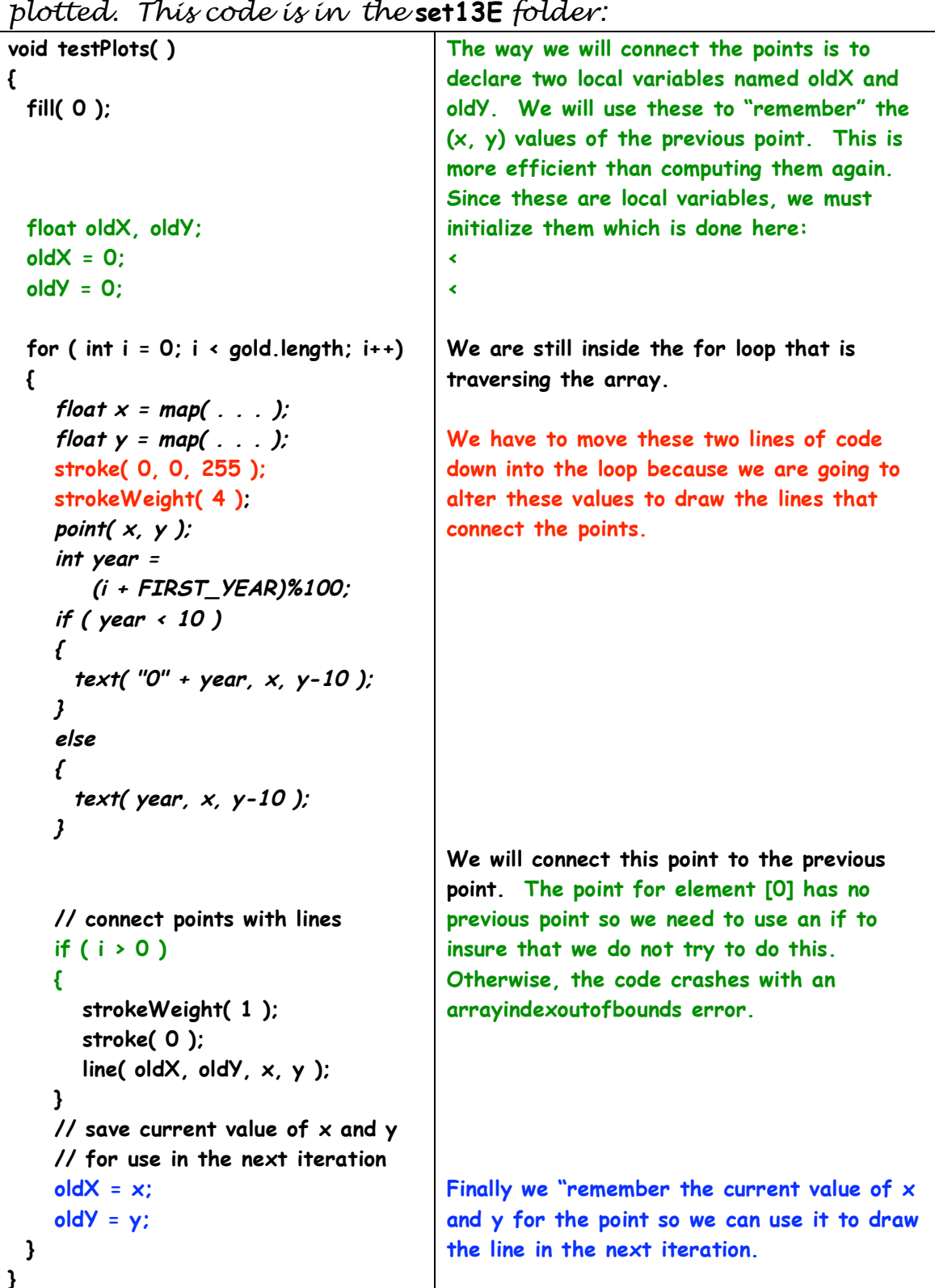

*6. Now we will add code to connect the points that we have plotted. This code is in the* **set13E** *folder:*

*This new code gives us this output:*

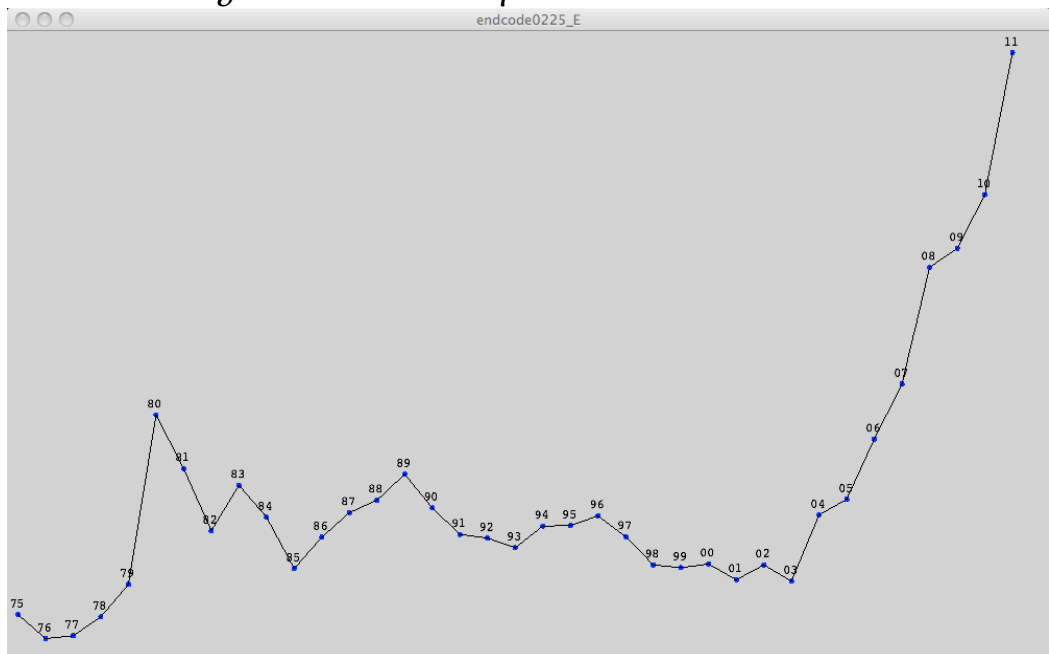

*7. Next, we will color the lines. Lines that show an increase of the price will be green and lines that show a decrease will be red. This code is in the* **set13F** *folder:*

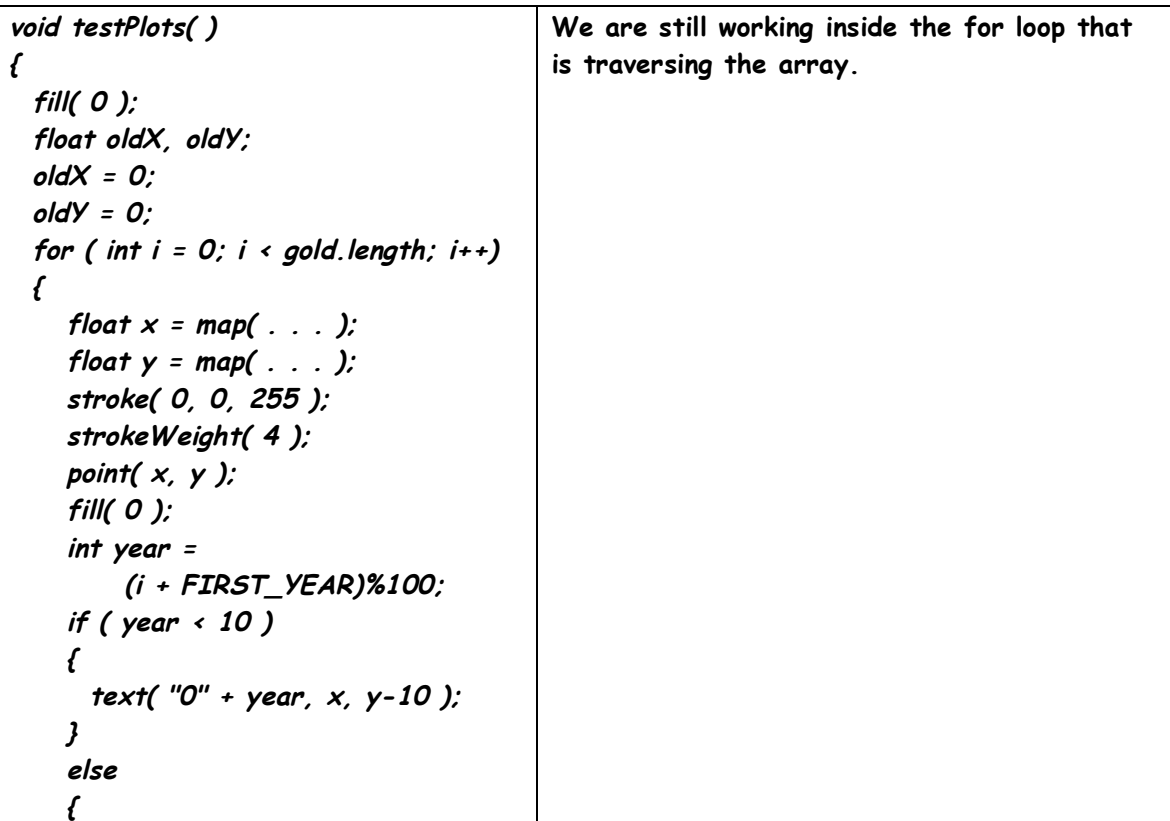

```
 text( year, x, y-10 );
   }
   // for years after 1975, 
  // compare current price to last 
  // year's price and color line 
  // green for gains and red for 
  // losses
   if ( i > 0 )
   {
      if (y < oldY)
      {
        stroke( 0, 200, 0 );
      }
      else
      {
         stroke( 255, 0, 0 );
      } 
      strokeWeight( 1 );
      line( oldX, oldY, x, y );
   }
   oldX = x;
   oldY = y;
 }
                                         From the previous code, remember that we 
                                         are drawing lines from this point back to the 
                                         previous point. The [0]th point has no 
                                         previous point so we use an if to avoid trying 
                                         to draw a line from the [0]th point to the 
                                         [-1] point.
                                         <
                                         We could compare the values of gold in the 
                                         array but we used those values to compute 
                                         the y location of the point so we can use the 
                                         y values. There can be a bit of confusion 
                                         here. We mapped the y value to the price of 
                                         gold in a way that gives us smaller values for 
                                         y when the price of gold is higher. 
                                         So if the value of y is smaller than the old 
                                         value of y, the price of gold is higher. In 
                                         this case, we color the line green.
                                         < This is green.
                                         Otherwise we color the line red.
                                         < This is red
```
*Here are the results of the new code:*

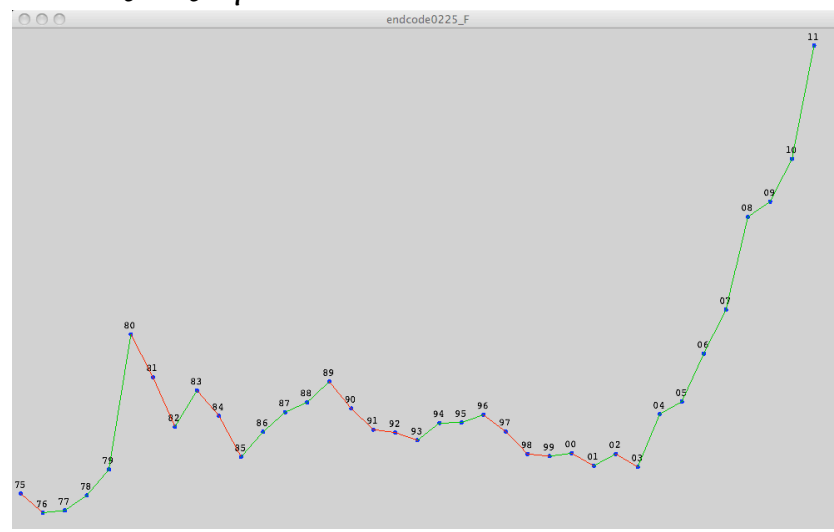

*8. The next task is to draw some gold bars – hey . . it is the price of gold. This code is in the* **set13G** *folder:*

| void setup()                                                    | To simplify the drawing of the gold bars we   |
|-----------------------------------------------------------------|-----------------------------------------------|
| €                                                               | will use a rectMode argument named:           |
| size(1000, 600);                                                | <b>CORNERS</b>                                |
| $f = loadFont('f.vlw' ):$                                       | This allows us to specify the upper left      |
| textFont(f)                                                     | corner and the lower right corner of the      |
| $textSize(12)$ ;                                                | rectangle. We set this mode in the setup      |
| textAlign(CENTER, CENTER);                                      | function:                                     |
| rectMode( CORNERS );                                            | ∢                                             |
|                                                                 |                                               |
| void testPlots()                                                |                                               |
| Ł                                                               |                                               |
| fill( $0$ );                                                    |                                               |
| float oldX, oldY;                                               |                                               |
| $oldX = 0$                                                      | We are still working inside the for loop that |
| $oldY = 0$ ;                                                    | is traversing the array.                      |
| for (int $i = 0$ ; $i \leftarrow$ gold length; $i \leftarrow$ ) |                                               |
| ſ                                                               |                                               |
| float $x = map(,:)$ :                                           |                                               |
| float $y = map().$                                              |                                               |
| stroke( 0, 0, 255 );                                            |                                               |
| strokeWeight(4);                                                |                                               |
| point $(x, y)$ ;                                                |                                               |
| fill( $0$ );                                                    |                                               |
| int year =                                                      |                                               |
| $(i + FIRST_YEAR)\%100;$                                        |                                               |
| if (year $\langle 10 \rangle$                                   |                                               |
| €                                                               |                                               |
| text("0" + year, x, y-10);                                      |                                               |
| J                                                               |                                               |
| else                                                            |                                               |
| ſ                                                               |                                               |
| text(year, $x$ , $y-10$ );                                      |                                               |
|                                                                 |                                               |
| if $(i \tcdot 0)$                                               |                                               |
| ł                                                               |                                               |
| if $(y \leftarrow old$ old $y$ )                                |                                               |
|                                                                 |                                               |
| stroke(0, 200, 0);                                              |                                               |
| $\mathfrak z$                                                   |                                               |
| else                                                            |                                               |
| ſ                                                               |                                               |
| stroke(255, 0, 0);                                              |                                               |
|                                                                 |                                               |

 **}** 

 **oldY = y;**

 **} }**

```
 strokeWeight( 1 );
   line( oldX, oldY, x, y ); 
 // draw the gold bars
 fill( 200, 200, 0 );
 stroke(0);
 strokeWeight( 1 );
 rect
      ( x-5, y, 
      x+5, bottomEdge );
 oldX = x;
                                      We do not need any new variables to do this 
                                      since we have computed the x and y value of 
                                      the point. We have a variable for the 
                                      bottom edge of the graph. 
                                      < We set the fill to a sorta' gold color.
                                      < We set the stroke to black and 
                                      < the stroke width to 1 pixel.
                                      We draw a rect 
                                      < This is the top left corner and
                                      < this is the bottom right corner. 
                                      We use -5 and +5 to give us a bar width of
```
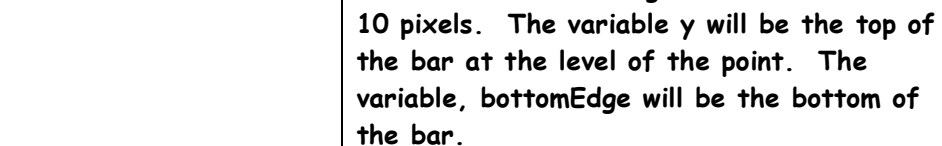

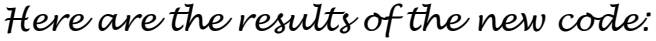

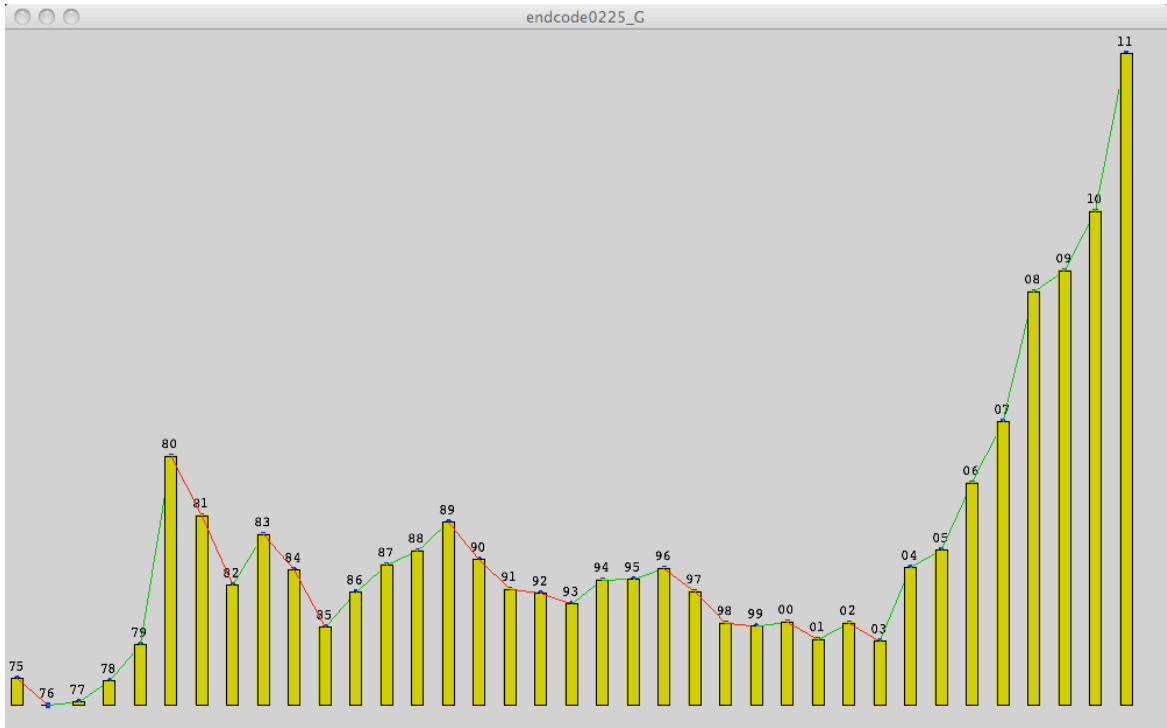

*9. We will compute the mean value of the data in the array. This code is in the* **set13H** *folder:*

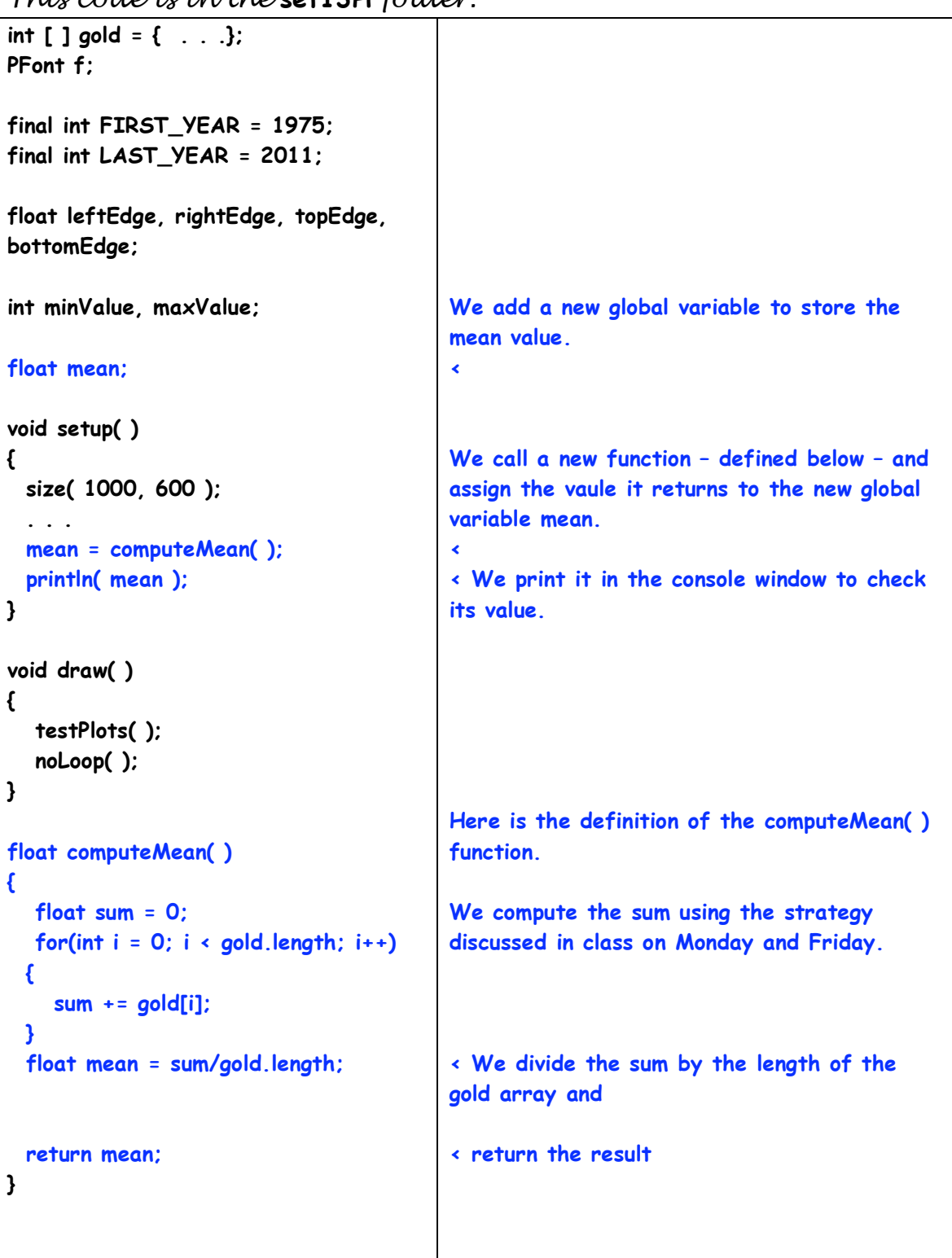

*Since we are not altering the graphing code, the graphics window remains unchanged. However, the value of the mean is displayed in the console window:*

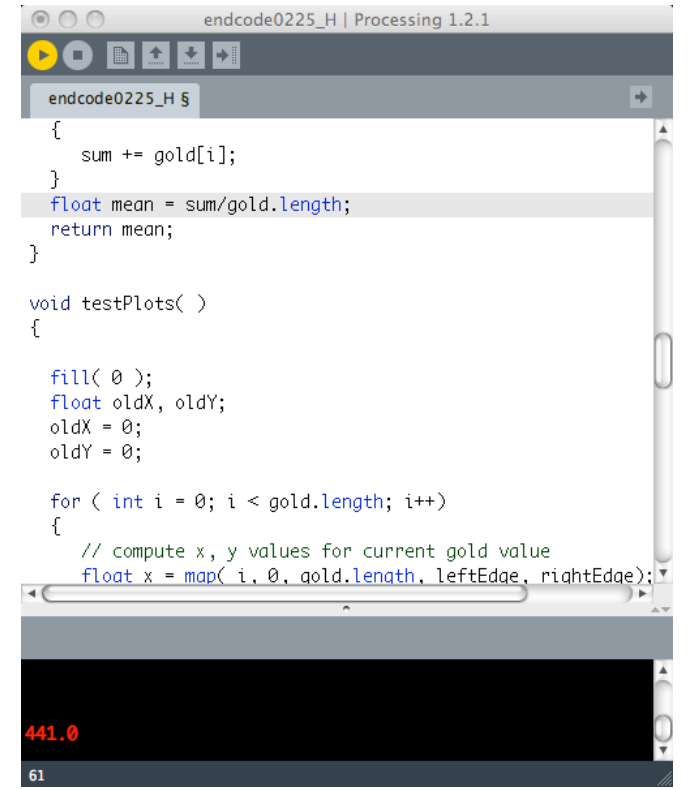

*10. Using the computed mean value, we will draw a horizontal line to mark the value on the graph. This code is in the* **set13I** *folder:*

| void draw()                      |                                              |
|----------------------------------|----------------------------------------------|
| €                                | Since we do not need a for loop to plot the  |
| testPlots();                     | mean line on the graph, we will use a new    |
|                                  | function to draw the line.                   |
| plotMean();                      | ∢                                            |
|                                  |                                              |
| noloop()                         |                                              |
| $\mathbf{E}$                     |                                              |
|                                  | Here is the definition of the function,      |
| void plotMean ()                 | plotMean().                                  |
| ł                                |                                              |
| float $y =$                      | We compute the y coordinate of the mean line |
| map(mean,                        | using the map function to map the mean into  |
| maxValue, minValue,              | the vertical size of the graph.              |
| topEdge, bottomEdge);            |                                              |
| stroke(0, 0, 255);               |                                              |
| strokeWeight(2);                 |                                              |
| line(leftEdge, y, rightEdge, y); | « We draw a line at the computed y location  |
| fill( $0, 0, 255$ );             | and                                          |
| text("Mean", leftEdge+20, y-10); | $\cdot$ we label it.                         |
|                                  |                                              |

*Here is the result of the new code:*

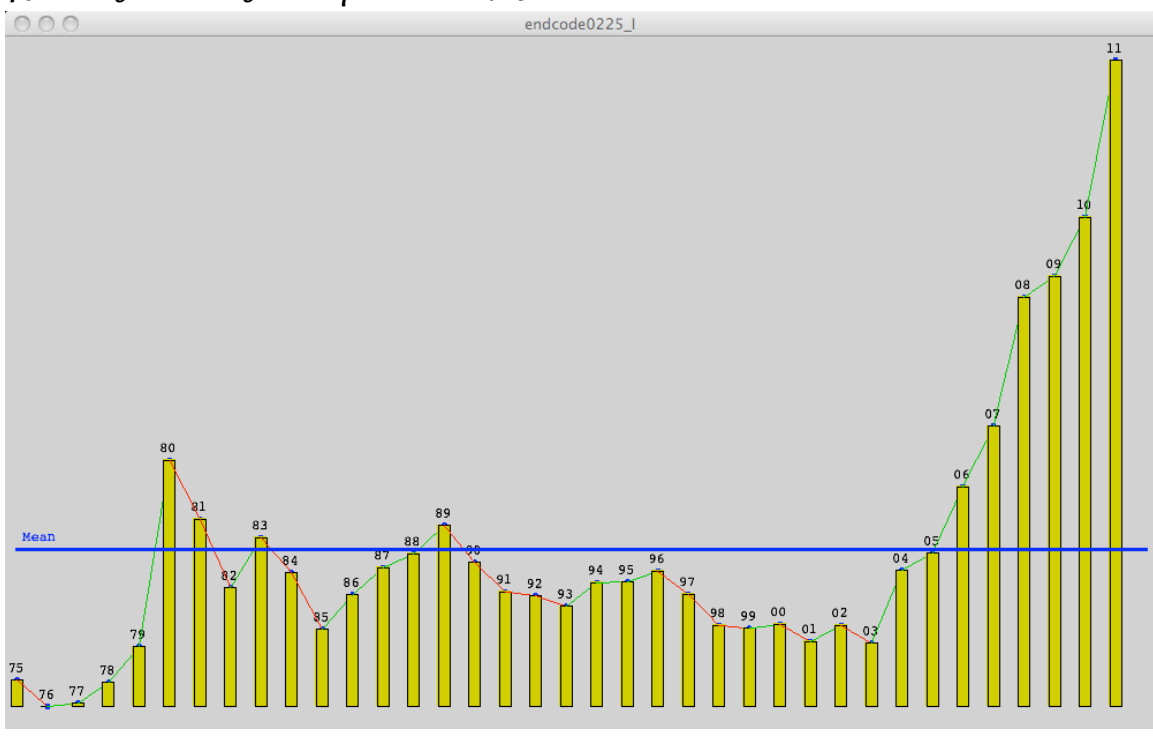

*11. We will compute the median value of the data in the array in a manner very similar to the way we computed the mean. This code is in the* **set13J** *folder:*

| int [ ] gold = {};<br>PFont f:                        |                                                                                                    |
|-------------------------------------------------------|----------------------------------------------------------------------------------------------------|
| final int $FIRST_YEAR = 1975$ ;                       |                                                                                                    |
| final int $LAST_YEAR = 2011$ ;                        |                                                                                                    |
| float leftEdge, rightEdge, topEdge,                   |                                                                                                    |
| bottomEdge;                                           | We add a new global variable to store the                                                                                                    |
| int minValue, maxValue;                               | median value.                                                                                                    |
| float mean, median;                                   | k                                                                                                    |
| void setup()<br>€                                     |                                                                                                    |
| size(1000, 600);<br>$mean = computeMean()$ :          | We call a new function - defined below - and<br>assign the returned value to the new global<br>variable median.                                                                                                    |
| median = computeMedian();                             | ≺                                                                                                    |
| println(median); }                                    | « We print it in the console window to check                                                                                                    |
|                                                       | its value.                                                                                                    |
|                                                       |                                                                                                    |
|                                                       |                                                                                                    |
| float computeMedian()<br>€                            | Here is the definition of the<br>computeMedian() function.                                                                                                    |
| $int [ ] sortedGold = sort( gold )$                   | This code uses a Processing API function<br>named sort(). This function requires an<br>array as the argument. It returns a new<br>array containing the original values of the<br>argument but in sorted order with the<br>smallest value in the [O]th element. |
| $int$ medianIndex = gold.length/2;                    | The median value is the middle value or the<br>value that is the middle element. The index<br>of the middle element is gold.length/2 when<br>we have an odd number of values. <sup>3</sup><br>We are<br>lucky. The array has an odd number of<br>elements.     |
| float median = gold[ medianIndex ];<br>return median: | « We find the median value and<br>$\cdot$ return it.                                                                                                    |

 <sup>3</sup> **If there are an even number of values, we are supposed to average the two middle values.**

*Since we are not altering the graphing code the graphics window remains unchanged. However, the value of the median is displayed in the console window:*

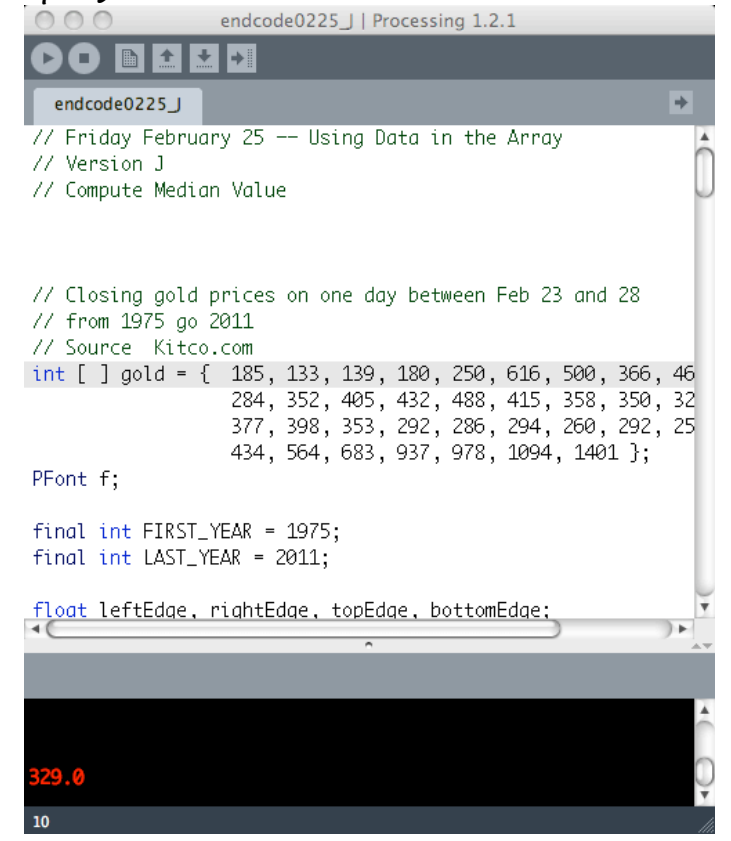

*12. Using the computed median value, we will draw a horizontal line to mark the value on the graph using the same strategy we used to plot the mean line. This code is in the* **set13K** *folder:*

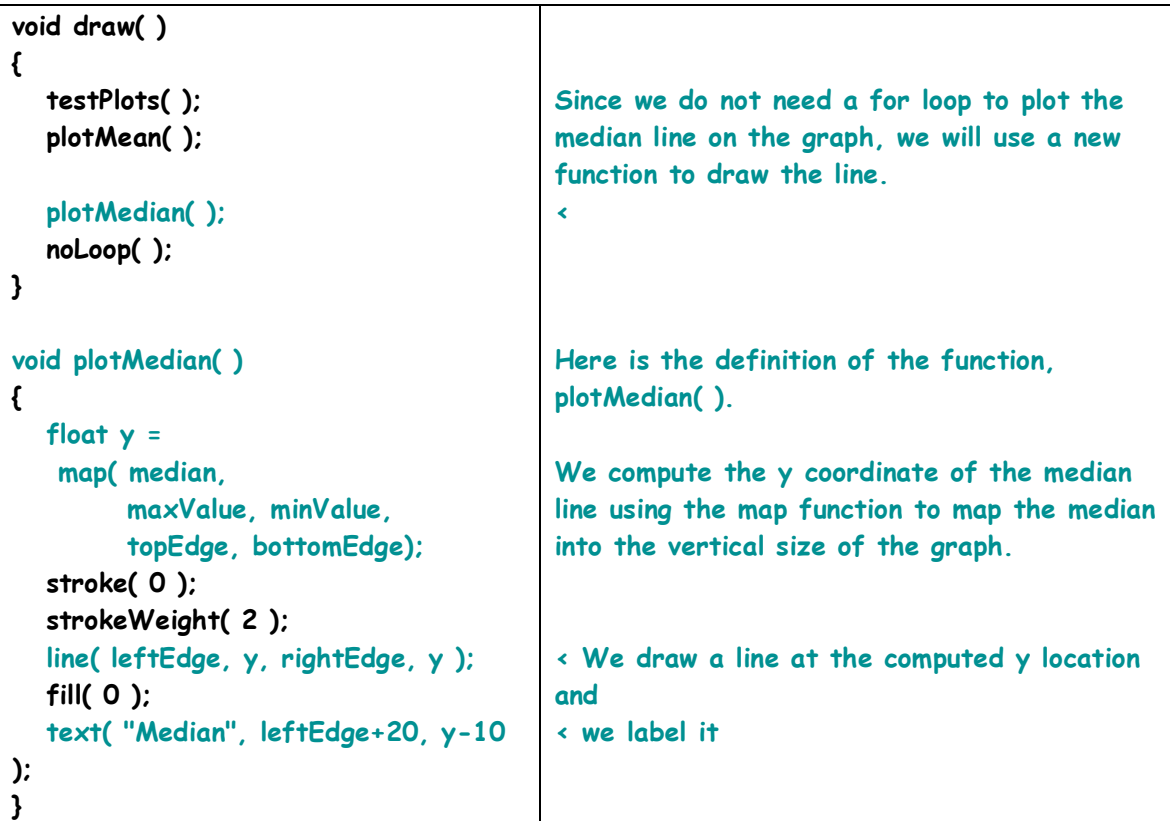

Here is the result of the new code:

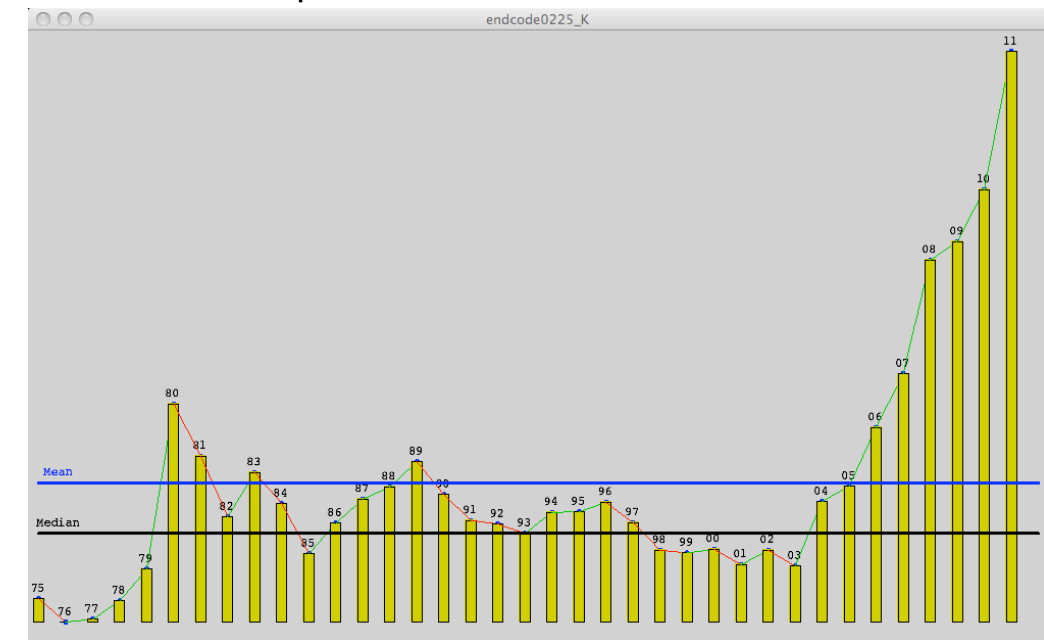

*There is a lot here. If you work through this carefully, you should experience a learning curve in your understanding of arrays and how to use them. Refer to the class code that is copied into this set of notes. Try to alter it to do slightly different things. Here is a possible list:*

- **1.** *Replace the bars with a circle that has a diameter mapped to the value of gold.*
- **2.** *Replace the lines with the* **beginShape( ) vertex( ), endShape( )** *functions. Here is what Jim ended up getting for his efforts … This will take some experimenting.*

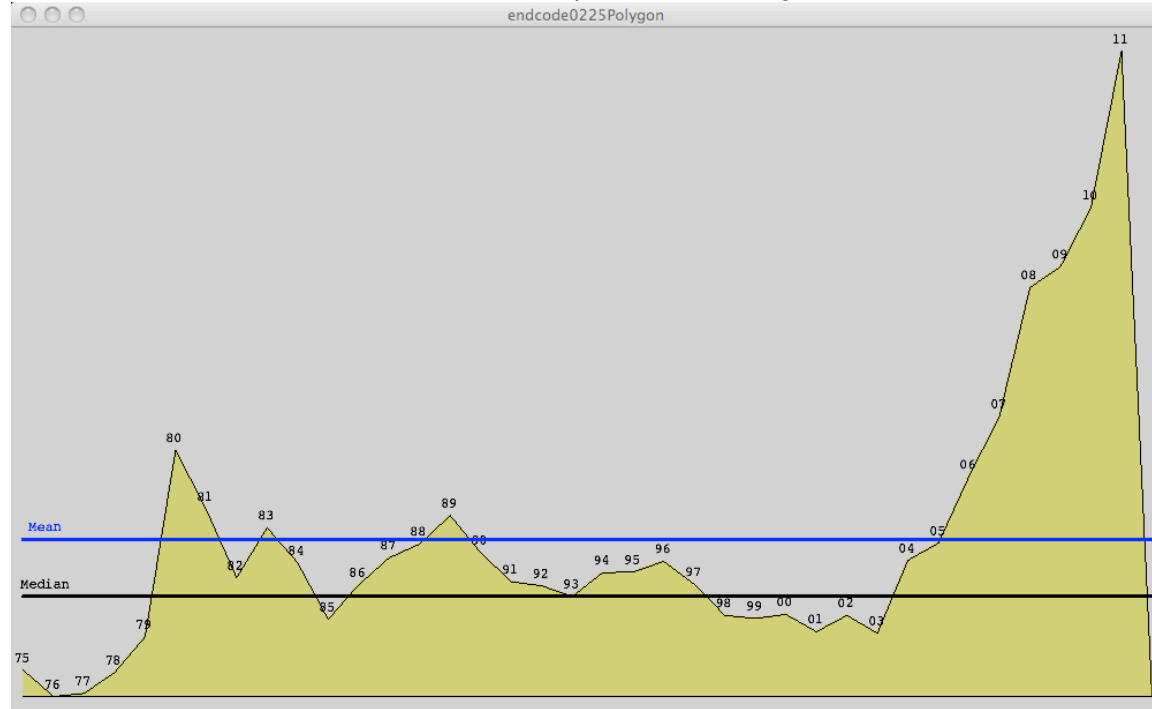

- *3. Using the* **rotate( int )** *function, try to wrap the bars around a point like a star. You will need to use the*  **translate( int, int )** *function move to the middle of the screen. This can be done in* **2-d** *space.*
- *4. Add the horizontal and vertical axes lines, Put marks for the years and for \$ amounts and label them. You may have to alter the edge variable values to get these to fit on the window.*

*The more you work with arrays, the easier it will be to use them and to think about them as aids to achieving your goals in your code for homework 8 and the two projects.*